## Cost of Security Auditing Focus

Matthew Chambers (Michigan Technological University) Kevin Lopez (California State University, San Bernardino) Casey Mortensen (New Mexico Institute of Mining and Technology)

Mentor: David Kennel (DCS-1) Instructor: Andree Jacobson (NMC)

2011 Computer System, Cluster and Networking Summer Institute

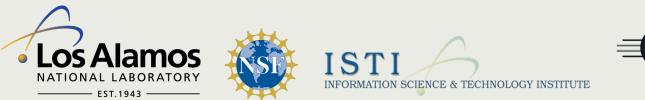

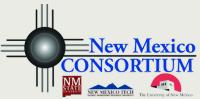

# Introduction

- What is the audit daemon?
- What purpose does auditd serve?
- What is the cost of security?

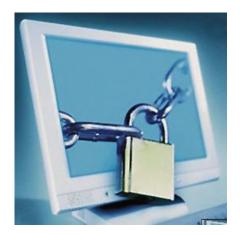

# Auditd

- Kernel level service
- Intrusion Detection System
- Does not prevent malicious activity

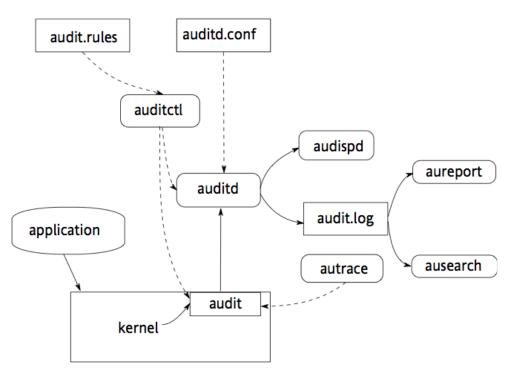

Novell © - http://www.novell.com/documentation/sled10/pdfdoc/ audit\_sp1/audit\_sp1.pdf

## The Benefits of Auditd

#### Increased security

- Monitor file activity
- Monitor syscall activity
- Creates detailed logs
  - User info, syscall used, timestamp, etc.
- Robust search and filter implementations
- Easy, manageable logging rotation solution

## The Drawbacks of Auditd

### Performance degradation

- CPU interrupts
- Context Switching
- Logging
- Only a detection system

## Results (Small File I/O)

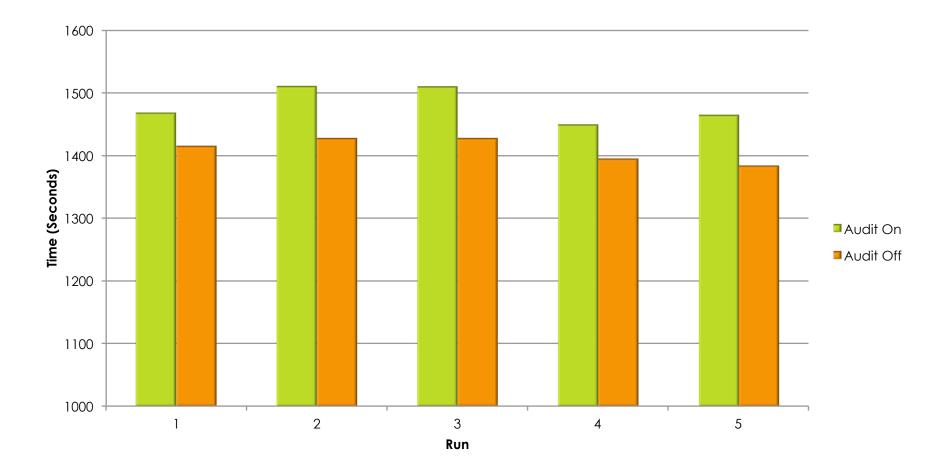

### Results (Small File I/O)

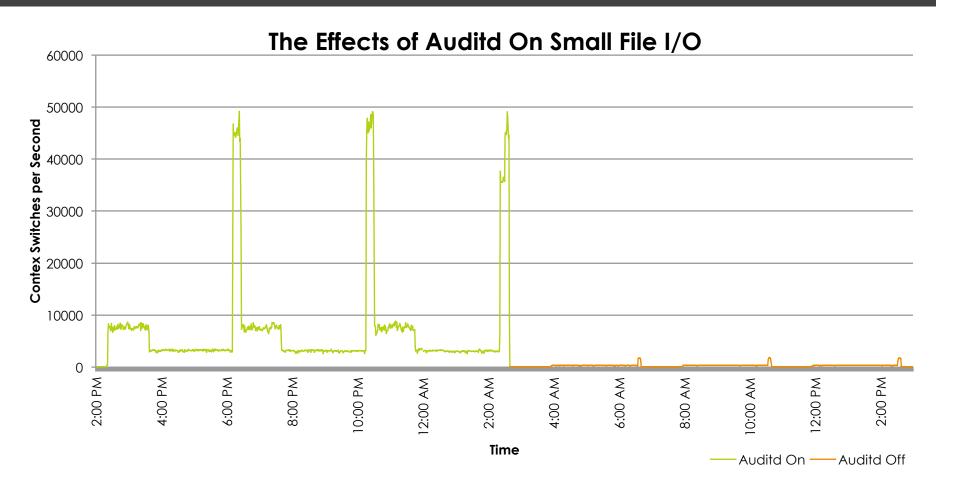

## Results (Intel MPI)

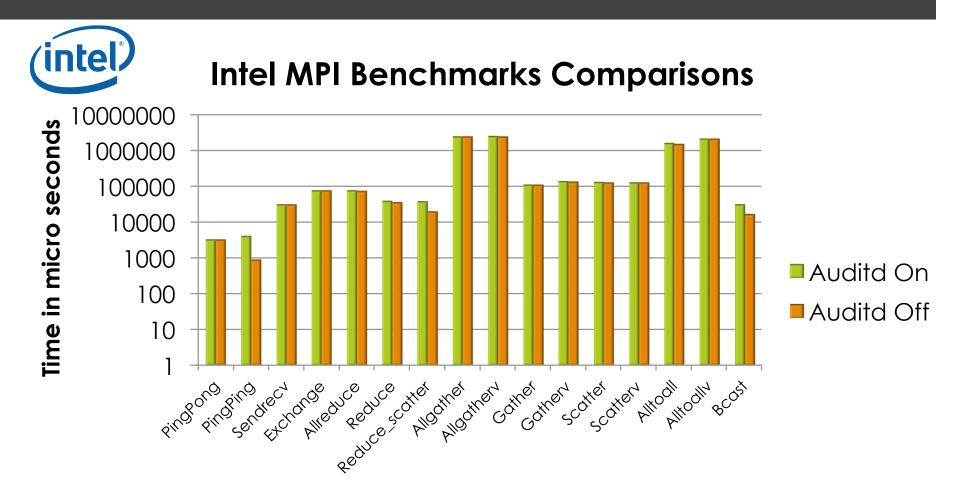

## Results (Syscalls)

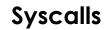

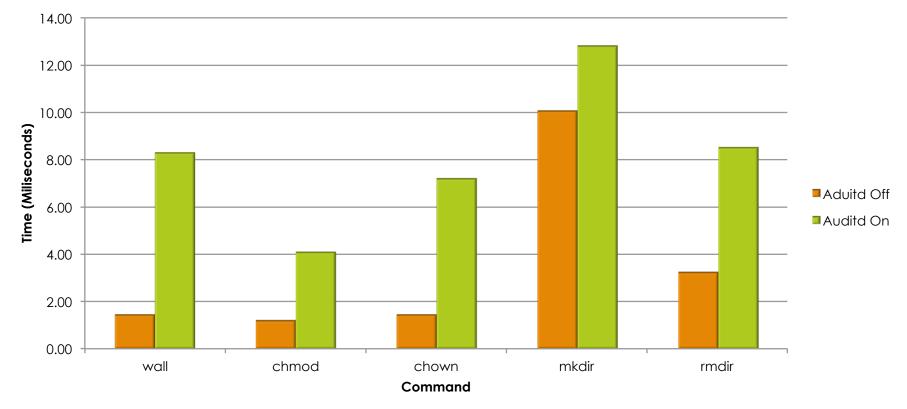

## Hybrid Benchmark

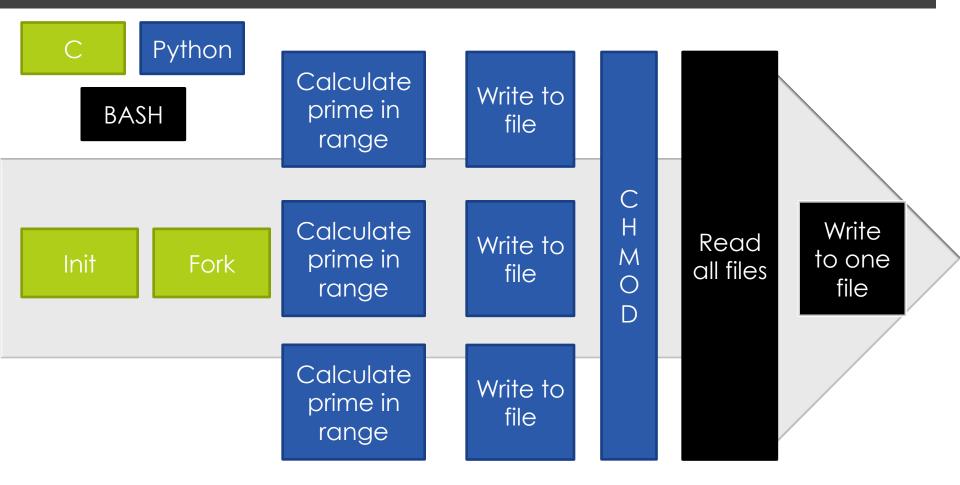

# Results (Hybrid)

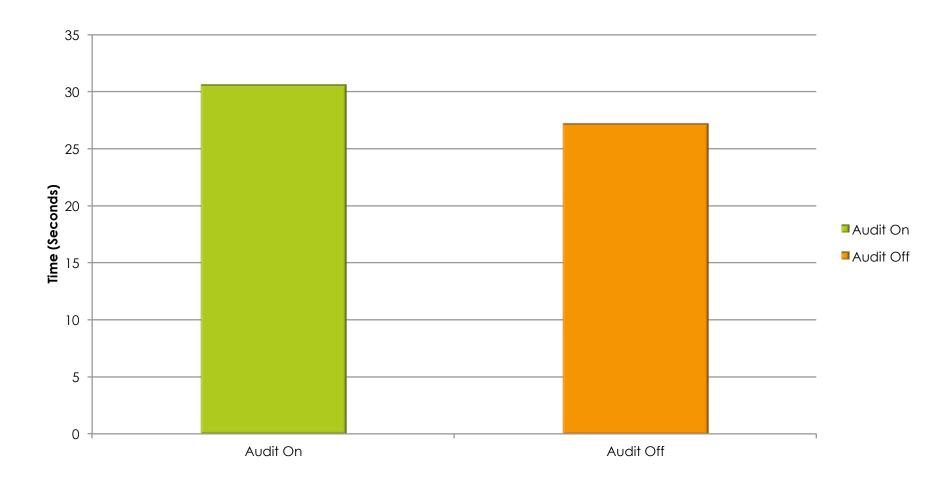

## What to consider...

### Scaling

- Protection Measures (SE Linux)
- NFS vs Audit Dispatcher
- SSD and RAM performance

## Conclusion

- Performance Cost
  - Non-CAPP rules
  - CAPP Rules
- Recommendation
  - Minimal day to day impact
  - Implement Auditing

## **Questions?**